## **Composite Types**

You will learn in this section of notes how to create single and generic instances of non-homogeneous composite types that are used for different scenarios.

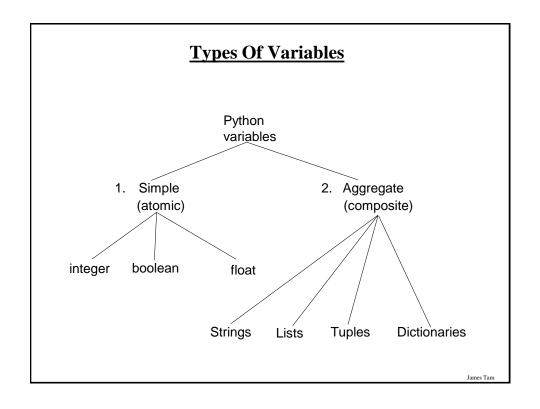

### **Small Example Programs Using Strings**

- •They can be found online under the following names
  - string 1.py (passing a whole string to a function)
  - string2.py (indexing the parts of a string)
  - string3.py (demonstrating the immutability of strings)
  - string4.py (string slicing)
  - String5.py (string splitting)
  - string6.py & string7.py (strings as sets, test for inclusion using 'in')
  - string8.py (strings that are repetitive sequence)
  - string9.py (using string functions: converting string input to numerical)
  - string 10.py (using string functions that return modified versions of a string)
  - string11.py (string search functions)
- •All the examples will be located in UNIX under: /home/courses/217/examples/composites
- •Also they can be found by looking at the course website under the URL:
  - http://pages.cpsc.ucalgary.ca/~tamj/217/examples/composites

James Tam

### **String**

- •Strings are just a series of characters (e.g., alpha, numeric, punctuation etc.)
- •A string can be treated as one entity.
  - Online example: "string1.py" def fun (aString): print(aString)

### # MAIN

aString = "Goodbye cruel world!" fun (aString)

- •Or the individual elements (characters) can be accessed via an index
  - Online example: "string2.py"
  - Note: A string with 'n' elements has an index from 0 to (n-1)

### # MAIN

aString = "hello" print (aString[1]) print (aString[4])

### **Strings Are Immutable**

•Even though it may look a string can change they actually cannot be edited.

# Error

- Online example: "string3.py"

### # MAIN

```
aString = "good-bye"
print (aString)
aString = "hello"
print (aString)
aString[0] = "G"
```

T----- T----

### **Substring Operations**

- •Sometimes you may wish to extract out a portion of a string.
  - E.g., Extract out "James" from "James T. Kirk, Captain"
- •This operation is referred to as a 'substring' operation in many programming languages.
- •There are two implementations of the substring operation in Python:
  - String slicing
  - String splitting

### **String Concatenation**

- •Concatenation = connecting strings together
- •You've been able to do this in conjunction with the display of output.

```
fullName = "James Tam"
print("My full name: " + fullName)
```

•Note: since strings are immutable this doesn't actually modify an existing string

```
first = "james"
last = "tam"
full = first + " " + last
```

James Tam

### **String Slicing**

- •Slicing a string will return a portion of a string based on the indices provided
- •The index can indicate the start and end point of the substring.
- •Format:

```
string_name [start_index: end_index]
```

•Online example: string4.py

```
aString = "abcdefghij"
print (aString)
temp = aString [2:5]
print (temp)
temp = aString [:5]
print (temp)
temp = aString [7:]
print (temp)
```

### **String Splitting**

- •Divide a string into portions with a particular character determining where the split occurs.
  - The string "The cat in the hat" could be split into individual words "The" "cat" "in" "the" "hat"
- •Format:

string\_name.split ("<character used in the split')

•Online example: string5.py
aString = "man who smiles"
one, two, three = aString.split() # Default character is a space
print (one)
print (two)
print (three)
aString = "Tam, James"
last, first = aString.split(',')
print (first, last)

James Tam

### **Strings Can Be Conceptualized As Sets**

- •The 'in' and 'not in' operations can be performed on a string.
- •Branching (example name: "string6.py") passwords = "aaa abc password xxx" password = input ("Password: ") if password in passwords: print("You entered an existing password, enter a new one")
- •Looping (iterating through the elements: example name

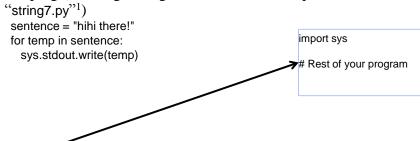

1 Use of the write function requires the 'import' of the library sys: allows for more precise formatting than the standard print

James Tan

### **Repetitive Strings**

- •A string with a number of repeated characters can be initialized in a number of ways.
- •Name of the online example: "string8.py" aString = "xxxxxxxx" print(aString) aString = "hi!" \* 5 print(aString)

James Tam

### **String Testing Functions**<sup>1</sup>

- •These functions test a string to see if a given condition has been met and return either "True" or "False" (Boolean).
- •Format:

string\_name.function\_name ()

1 These functions will return false if the string is empty (less than one character).

### **String Testing Functions (2)**

| Boolean<br>Function | Description                                                                                  |
|---------------------|----------------------------------------------------------------------------------------------|
| isalpha ()          | Only true if the string consists only of alphabetic characters.                              |
| isdigit ()          | Only returns true if the string consists only of digits.                                     |
| isalnum ()          | Only returns true if the string is composed only of alphabetic characters or numeric digits. |
| islower ()          | Only returns true if the alphabetic characters in the string are all lower case.             |
| isspace ()          | Only returns true if string consists only of whitespace characters (" ", "\n", "\t")         |
| isupper ()          | Only returns true if the alphabetic characters in the string are all upper case.             |

James Tam

### **Applying A String Testing Function**

```
Name of the online example: "string9.py"
ok = False
while (ok == False):
    temp = input ("Enter numbers not characters: ")
    ok = temp.isdigit()
    if (ok == False):
        print(temp, "is not a number")
    else:
        print("done")
num = int (temp)
num = num + num
print(num)
```

### **Functions That Modify Strings**

•These functions return a modified version of an existing string (leaves the original string intact). Ws = sp, tab, enter

| Function      | Description                                                                                                    |  |
|---------------|----------------------------------------------------------------------------------------------------|--|
| lower ()      | Returns a copy of the string with all the alpha characters as lower case (non-alpha characters are unaffected). |  |
| upper ()      | Returns a copy of the string with all the alpha characters as upper case (non-alpha characters are unaffected). |  |
| strip ()      | Returns a copy of the string with all leading and trailing whitespace characters removed.                       |  |
| Istrip ()     | Returns a copy of the string with all leading (left) whitespace characters removed.                             |  |
| rstrip ()     | Returns a copy of the string with all trailing (right) whitespace characters removed.                           |  |
| Istrip (char) | Returns a copy of the string with all leading instances of the character parameter removed.                     |  |
| rstrip (char) | Returns a copy of the string with all trailing instances of the character parameter removed.                    |  |

### **Example Uses Of Functions That Modify Strings**

Name of the online example: string10.py

```
print(aString)
aString = aString.upper ()
print(aString)

aString = "xxhello there"
print(aString)
aString = aString.lstrip ('x')
print(aString)
aString = "xxhellx thxrx"
aString = aString.lstrip ('x')
print(aString)
```

aString = "talk1! AbouT"

### **Functions To Search Strings**

| Function                       | Description                                                                                                    |
|--------------------------------|----------------------------------------------------------------------------------------------------|
| endswith (substring)           | A substring is the parameter and the function returns true only if the string ends with the substring.                                                    |
| startswith (substring)         | A substring is the parameter and the function returns true only if the string starts with the substring.                                                  |
| find (substring)               | A substring is the parameter and the function returns the lowest index in the string where the substring is found (or -1 if the substring was not found). |
| replace (oldstring, newstring) | The function returns a copy of the string with all instances of 'oldstring' replace by 'newstring'                                                        |

James Tam

### **Examples Of Functions To Search Strings**

Name of the online example: string11.py

```
temp = input ("Enter a sentence: ")
if not ((temp.endswith('.')) or (temp.endswith('!')) or (temp.endswith ('?'))):
    print("Not a sentence")
```

temp = "XXabcXabcabc"
index = temp.find("abc")
print(index)

temp = temp.replace("abc", "Abc")
print(temp)

### **List**

- •In many programming languages a list is implemented as an array.
- •Python lists have many of the characteristics of the arrays in other programming languages but they also have many other features.
- •This first section will talk about the features of lists that are largely common to arrays.

James Tam

### **Example Problem**

•Write a program that will track the percentage grades for a class of students. The program should allow the user to enter the grade for each student. Then it will display the grades for the whole class along with the average.

### **Why Bother With Composite Types?**

•Name of the example program: classList1.py

```
CLASS_SIZE = 5

stu1 = float(input ("Enter grade for student no. 1: "))
stu2 = float(input ("Enter grade for student no. 2: "))
stu3 = float(input("Enter grade for student no. 3: "))
stu4 = float(input("Enter grade for student no. 4: "))
stu5 = float(input("Enter grade for student no. 5: "))
```

James Tam

### Why Bother With Composite Types? (2)

```
total = stu1 + stu2 + stu3 + stu4 + stu5
average = total / CLASS_SIZE

print()
print("GRADES")
print("The average grade is %.2f%%", %average)
print("Student no. 1: %.2f", %stu1)
print("Student no. 2: %.2f", %stu2)
print("Student no. 3: %.2f", %stu3)
print("Student no. 4: %.2f", %stu4)
print("Student no. 5: %.2f", %stu5)
```

# Why Bother With Composite Types? (2) total = stu1 + stu2 + stu3 + stu4 + stu5 average = total / CLASS\_SIZE print() print("GRADES\*) print("The average grade i: %.2 %% verage) print("Student no. 1: %.2\*, %stu1) print("Student no. 2: %.2f", %stu2) print("Student no. 3: %.2f", %stu3) print("Student no. 4: %.2f", %stu4) print("Student no. 5: %.2f", %stu4) print("Student no. 5: %.2f", %stu5)

# **What Were The Problems With The Previous Approach?**

- •Redundant statements.
- •Yet a loop could not be easily employed given the types of variables that you have seen so far.

### What's Needed

- •A composite variable that is a collection of another type.
  - The composite variable can be manipulated and passed throughout the program as a single entity.
  - At the same time each element can be accessed individually.
- •What's needed...a list!

James Tam

### **Creating A List (No Looping)**

- •This step is mandatory in order to allocate memory for the list.
- •Omitting this step (or the equivalent) will result in a syntax error.

### •Format:

```
<list_name> = [<value 1>, <value 2>, ... <value n>]
```

### **Example:**

```
percentages = [50.0, 100.0, 78.5, 99.9, 65.1]
letters = [' A', 'B', 'A']
names = ["James Tam", "Stacey Walls", "Jamie Smyth"]
```

### **Creating A List (With Loops)**

- Step 1: Create a variable that is a reference to the list
- Format:

<list name> = []

• Example:

classGrades = []

James Tam

### **Creating A List (With Loops: 2)**

- •Step 2: Initialize the list with the elements
- •General format:
  - Within the body of a loop create each element and then append the new element on the end of the list.
- •Example:

for i in range (0, 5, 1): classGrades.append (0)

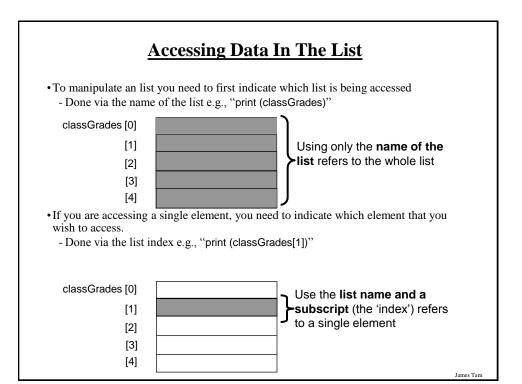

### **Revised Version Using A List**

•Name of the example program: classList2.py

```
CLASS_SIZE = 5

def read(classGrades):
  total = 0

for i in range (0, CLASS_SIZE, 1):
    # Because list indices start at zero add one to the student number.
    temp = i + 1
    print("Enter grade for student no.", temp, ":")
    classGrades[i] = float(input (">"))
    total = total + classGrades[i]
    average = total / CLASS_SIZE
    return (classGrades, average)
```

### **Revised Version Using A List (2)**

```
def display(classGrades, average):
    print()
    print("GRADES")
    print("The average grade is %.2f%%" %average)
    for i in range (0, CLASS_SIZE, 1):
        # Because array indices start at zero add one to the student number.
        temp = i + 1
        print("Student No. %d: %.2f%%" %(temp,classGrades[i]))

def main():
    classGrades = []
    for i in range (0, CLASS_SIZE, 1):
        classGrades.append(0)

classGrades, average = read (classGrades)
    display (classGrades, average)

main ()
```

James Tam

# def read(classGrades): : : When list is passed as a parameter return (classGrades, average) Returning the list is likely not needed

**One Part Of The Previous Example Was Unneeded** 

More details on 'why' coming up shortly!

### **Printing Lists**

•Although the previous example stepped through each element of the list in order to display it's contents onscreen if you want to quickly check the contents (and not worry about details like formatting) then you can simply use a print statement as you would with any other variable.

### Example:

print (classGrades)

### **Output:**

[10, 20, 30, 40, 50]

James Tam

### **Take Care Not To Exceed The Bounds Of The List**

list = [0, 1, 2, 3] for i in range (0, 4, 1): print (list [i]) print () print (list [4]) ???

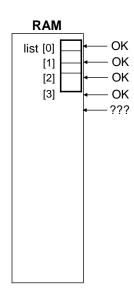

### One Way Of Avoiding An Overflow Of The List

•Use a constant in conjunction with the list.

```
SIZE = 100
```

• The value in the constant controls traversals of the list for i in range (0, SIZE, 1):

```
myList [i] = int(input ("Enter a value:" ))
```

```
for i in range (0, SIZE, 1): print (myList [i])
```

James Tam

### One Way Of Avoiding An Overflow Of The List

•Use a constant in conjunction with the list.

```
SIZE = 100000
```

•The value in the constant controls traversals of the list

```
for i in range (0, SIZE, 1):
```

```
myList [i] = int(input ("Enter a value:" ))
```

```
for i in range (0, SIZE, 1): print (myList [i])
```

### **Copying Lists**

- •A list variable is not actually a list!
- •Instead that list variable is actually a reference to the list.
- •(This is important because if you use the assignment operator to copy from list to another you will end up with only one list).
- •Name of the example program: copy\_list1.py

```
list1 = [1,2]
list2 = [2,1]
print (list1, list2)
list1 = list2
print (list1, list2)
list1[0] = 99
print (list1, list2)
```

James Tam

### **Copying Lists (2)**

- •To copy the elements of one list to another a loop is needed to copy each successive elements.
- •Name of the example program: copy\_list2.py

```
list1 = [1,2,3,4]
list2 = []
for i in range (0, 4, 1):
list2.append(list1[i])
print list1, list2
list1[1] = 99
print (list1, list2)
```

### **When To Use Lists Of Different Dimensions**

- Determined by the data the number of categories of information determines the number of dimensions to use.
- Examples:
- •(1D list)
  - -Tracking grades for a class
  - -Each cell contains the grade for a student i.e., grades[i]
  - -There is one dimension that specifies which student's grades are being accessed One dimension (which student)

|   |  |  |  |  | <b>→</b> |
|---|--|--|--|--|----------|
| ١ |  |  |  |  |          |
| ı |  |  |  |  |          |
| ı |  |  |  |  |          |

- •(2D list)
  - -Expanded grades program
  - Again there is one dimension that specifies which student's grades are being accessed
  - -The other dimension can be used to specify the lecture section

James Tam

### When To Use Lists Of Different Dimensions (2)

•(2D list continued)

Student

Lecture section

| _ |     |         | -       |         |     |
|---|-----|---------|---------|---------|-----|
|   |     | First   | Second  | Third   |     |
| , |     | student | student | student | ••• |
|   | L01 |         |         |         |     |
|   | L02 |         |         |         |     |
|   | L03 |         |         |         |     |
|   | L04 |         |         |         |     |
|   | L05 |         |         |         |     |
|   | :   |         |         |         |     |
|   | L0N |         |         |         |     |

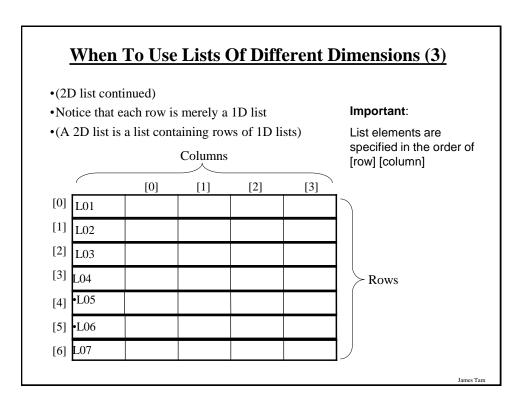

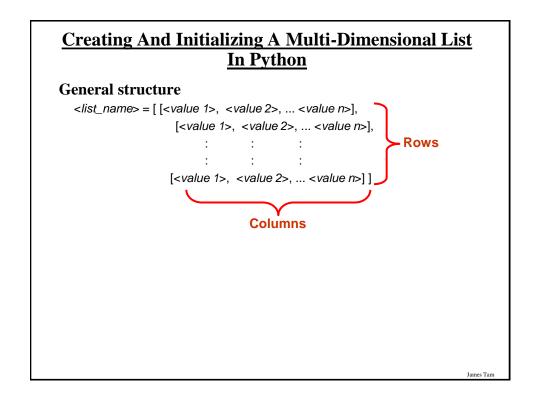

### Creating And Initializing A Multi-Dimensional List In Python (2)

### Name of the example program: display\_list.py

James Tam

### <u>Creating And Initializing A Multi-Dimensional List</u> <u>In Python (3)</u>

### **General structure (Using loops):**

•Create a variable that refers to a 1D list. The outer loop traverses the rows. Each iteration of the outer loop creates a new 1D list. Then the inner loop traverses the columns of the newly created 1D list creating and initializing each element in a fashion similar to how a single 1D list was created and initialized.

### •Example (Using loops):

```
aGrid = [] # Create a reference to the list
for r in range (0, 3, 1): # Outer loop runs once for each row
aGrid.append ([]) # Create a row (a 1D list)
for c in range (0, 3, 1): # Inner loop runs once for each column
aGrid[r].append (" ") # Create and initialize each element (1D list)
```

### **Example 2D List Program: A Character-Based Grid**

•Name of the example program: simple\_grid.py

```
import sys
aGrid = []
for r in range (0,2,1):
    aGrid.append ([])
    for c in range (0,3,1):
        aGrid[r].append (str(r+c))

for r in range (0,2,1):
    for c in range (0,3,1):
        sys.stdout.write(str(aGrid[r][c]))
    print()
```

James Tam

# **Quick Note" List Elements Need Not Store The Same Data Type**

- •Many languages implement a list as a homogeneous array
- •All elements must be of the same type)
- •(The list examples show previously exhibit this property)
- •In Python lists need not be homogenous
- •Example: -aList = ["James", "Tam", "210-9455", 707]

### **Some List Operations**

| Operation name | Operator | Description                                     |
|----------------|----------|-------------------------------------------------|
| Indexing       | D        | Access a list element                           |
| Concatenation  | +        | Combine lists                                   |
| Repetition     | *        | Concatenate a repeated number of times          |
| Membership     | in       | Query whether an item is a member of a list     |
| Membership     | not in   | Query whether an item is not a member of a list |
| Length         | len      | Return the number of items in a list            |
| Slicing        | [:]      | Extract a part of a list                        |

ames Tam

### **Examples: Concatenation, Repetition, Length**

Name of the online example: list\_concatenation\_repetition\_length.py

```
list1 = [1, 2.0, "foo"]
list2 = [[1,2,3], "bar"]
print(list1)
print(len(list2)
print(len(list1))
list1 = list1 * 2
print(len(list1))
print(list1)
list3 = list1 + list2
print(list3)
```

### **Examples: Membership**

Name of the online example: list\_membership.py

```
print("Example 1: ")
recall_list = ["vpn123", "NCC-75633", "gst7"]
item = input ("Product code to check for recall: ")
if item in recall_list:
    print("Your product was on the recall list, take it back")
else:
    print("You're safe")
print()

print("Example 2:")
days = ["Sun", "Mon", "Tue", "Wed", "Thur", "Fri", "Sat"]
for temp in days:
    print(temp)
```

James Tam

### **Some Useful List Operations**

| Operation | Format                     | Description                                              |  |
|-----------|----------------------------|----------------------------------------------------------|--|
| Append    | list_name.append (item)    | Adds a new item to the end of the list                   |  |
| Insert    | list_name.insert (i, item) | Inserts a new item at index 'i'                          |  |
| Sort      | list_name.sort ()          | Sorts from smallest to largest                           |  |
| Reverse   | list_name.reverse ()       | Reverses the current order of the list                   |  |
| Count     | list_name.count (item)     | Counts and returns the number of occurrences of the item |  |

### **Important Things To Keep In Mind**

- •(What you should now): Lists are a composite type that can be decomposed into other types.
- •Other important points:
  - Copying lists
  - Passing lists as parameters

James Tam

### **Copying Lists**

### •Reminder:

- A list variable is not actually a list!
- Instead that list variable is actually a reference to the list.
- (This is important because if you use the assignment operator to copy from list to another you will end up with only one list).

list1 = [1,2] list2 = [2,1] print list1, list2 list1 = list2 print list1, list2 list1[0] = 99 print list1, list2

### **Copying Lists (2)**

### Reminder:

- To copy the elements of one list to another a loop is needed to copy each successive elements.

```
list1 = [1,2,3,4]
list2 = []
for i in range (0, 4, 1):
list2.append(list1[i])
print list1, list2
list1[1] = 99
print list1, list2
```

James Tam

### **Parameter Passing**

- •What you've seen so far:
  - Passing a parameter into a function makes a local copy of the value passed in.
  - This is referred to as PASS BY VALUE.
  - Changes made to the parameter will only be made to the local copy and not the original.

### Parameter Passing (2)

- •Passing lists into functions is done using a different mechanism
  - When a list is passed into the function a local reference refers to the original list.
  - Example:
- Name of the online example: parameter1.py

```
def fun (list):
list[0] = 99
     print (list)
def main ():
list = [1,2,3]
print (list)
fun (list)
print (list)
```

main ()

- Changes made to the local reference will change the original list.
   This parameter passing mechanism is referred to as PASS BY REFERENCE (the local reference refers to the original list)

### Parameter Passing (3)

- •Exception: if the local reference is assigned to another list then it will obviously no longer refer to the original list.
- •(Effect: changes made via the local reference will change the local list and not the original that was passed into the function).
- Name of the online example: parameter2.py

```
def fun (list):
  list = [3,2,1]
  print (list)
def main ():
  list = [1,2,3]
  print (list)
  fun (list)
  print (list)
main ()
```

JT's note: this is why a list parameter does not have to returned from a function

### **Tuples**

- •Much like a list, a tuple is a composite type whose elements can consist of any other type.
- •Tuples support many of the same operators as lists such as indexing.
- •However tuples are immutable.
- •Tuples are used to store data that should not change.

James Tam

### **Creating Tuples**

•Format:

 $tuple\_name = (value^1, value^2...value^n)$ 

•Example:

tup = (1,2,"foo",0.3)

### **A Small Example Using Tuples**

•Name of the online example: tuples1.py

```
tup = (1,2,"foo",0.3)
print (tup)
print (tup[2])
tup[2] = "bar"

Error:

"TypeError: object does not support item assignment"
```

James Tam

### **Function Return Values**

- •Although it appears that functions in Python can return multiple values they are in fact consistent with how functions are defined in other programming languages.
- •Functions can either return zero or exactly one value only.
- •Specifying the return value with brackets merely returns one tuple back to the caller.

```
def fun ():
return (1,2,3) Returns: A tuple with three elements

def fun (num):
if (num > 0):
print "pos"
return Nothing is returned back to the caller
elif (num < 0):
print "neg"
return
```

Programming: Composite types (lists, strings, tuples, classes)

### **Dictionaries**

- •A special purpose composite type that maps keys (which can be any immutable type) to a value (like lists it can be any value).
- •The keys can be used to later lookup information about the value e.g., looking up the definition for a word in a dictionary.

James Tam

### **Small Example Programs Using Dictionaries**

- •The names of the online examples:
  - dictionary1.py (creating dictionaries)
  - dictionary2.py (deleting entries from the dictionary, checking for membership)

### **Creating A Small Dictionary**

- •**Format** (defining the entire dictionary all at once) <dictionary\_name> = {key¹:value¹, key²:value²...keyⁿ:valueⁿ}
- •Example: (defining the entire dictionary all at once) dict = {"one":"yut", "two":"yee", "three":"saam"}

James Tam

### **Creating A Large Dictionary**

### •Format:

```
- dictionary_name = { }
- dictionary_name [key¹] = value¹
- dictionary_name [key²] = value²
- : : :
- dictionary_name [key¹] = value¹
```

### •Example:

```
dict = {}
dict ["word1"] = ["Dictionary definition for word1"]
dict ["word2"] = ["Dictionary definition for word2"]
```

### **Examples Of Creating Dictionaries**

Name of the online example: dictionary1.py

```
dict = {}
dict ["word1"] = ["Dictionary definition for word1"]
dict ["word2"] = ["Dictionary definition for word2"]
dict ["word3"] = ["Dictionary definition for word3"]
temp = input ("Enter dictionary definition for word4: ")
dict ["word4"] = [temp]
print dict
dict = {"one" : "yut", "two" : "yee", "three" : "saam"}
print dict
word = input ("Enter word to translate: ")
print "English:", word, "\t", "Chinese", dict[word]
```

James Tam

### **Removing Dictionary Entries**

- •Format:
  - del < dictionary\_name > [key]
- •Example:

del dict ["one"]

### **Example: Deletion And Checking For Membership**

Name of the online example: dictionary2.py

```
dict = {}
dict ["one"] = "Sentence one"
dict ["two"] = "Sentence two"
dict ["three"] = "Sentence three"

if "one" in dict:
    print("key one is in the dictionary")

del dict["one"]
if "one" not in dict:
    print("key one is NOT in the dictionary")
```

James Tam

### **Extra Practice**

### String:

- Write the code that implements the single operations (e.g., splitting) or functions (e.g., alpha)

### List operations:

- -Calculate the average of the elements of a numerical list
- Find the min and max elements of a numerical list

### You Should Now Know

- •What is the difference between a mutable and an immutable type
- •How strings are actually a composite type
- •Common string functions and operations
- •Why and when a list should be used
- •How to create and initialize a list
- •How to access or change the elements of a list
- •Copying lists: How does it work/How to do it properly
- •When to use lists of different dimensions
- •How to use the 'in' operator in conjunction with lists
- •How a list can be used to store different types of information (non-homogeneous composite type)

James Tam

### You Should Now Know (2)

- Common list operations and functions
- •How to define an arbitrary composite type using a class
- •What is a tuple and how do they differ from other composite types

### You Should Now Know (2)

- •How to create a tuple and access the elements
- •Why functions at most return a single value
- •What is a dictionary and when can they can be used
- •How to create a dictionary, access and remove elements